Digi SM-300 programming RUSSIAN Manual

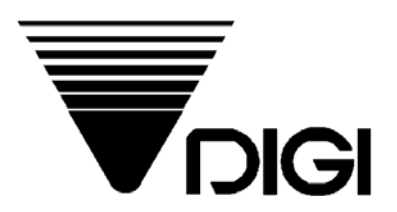

<u>GIRELLI A. INILICIO I</u><br>TILILICO I

## **Весы DIGI SM-300**

## **Руководство по программированию весов с клавиатуры**

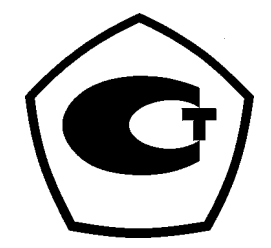

2003 **Сервис Плюс**

## **ОГЛАВЛЕНИЕ**

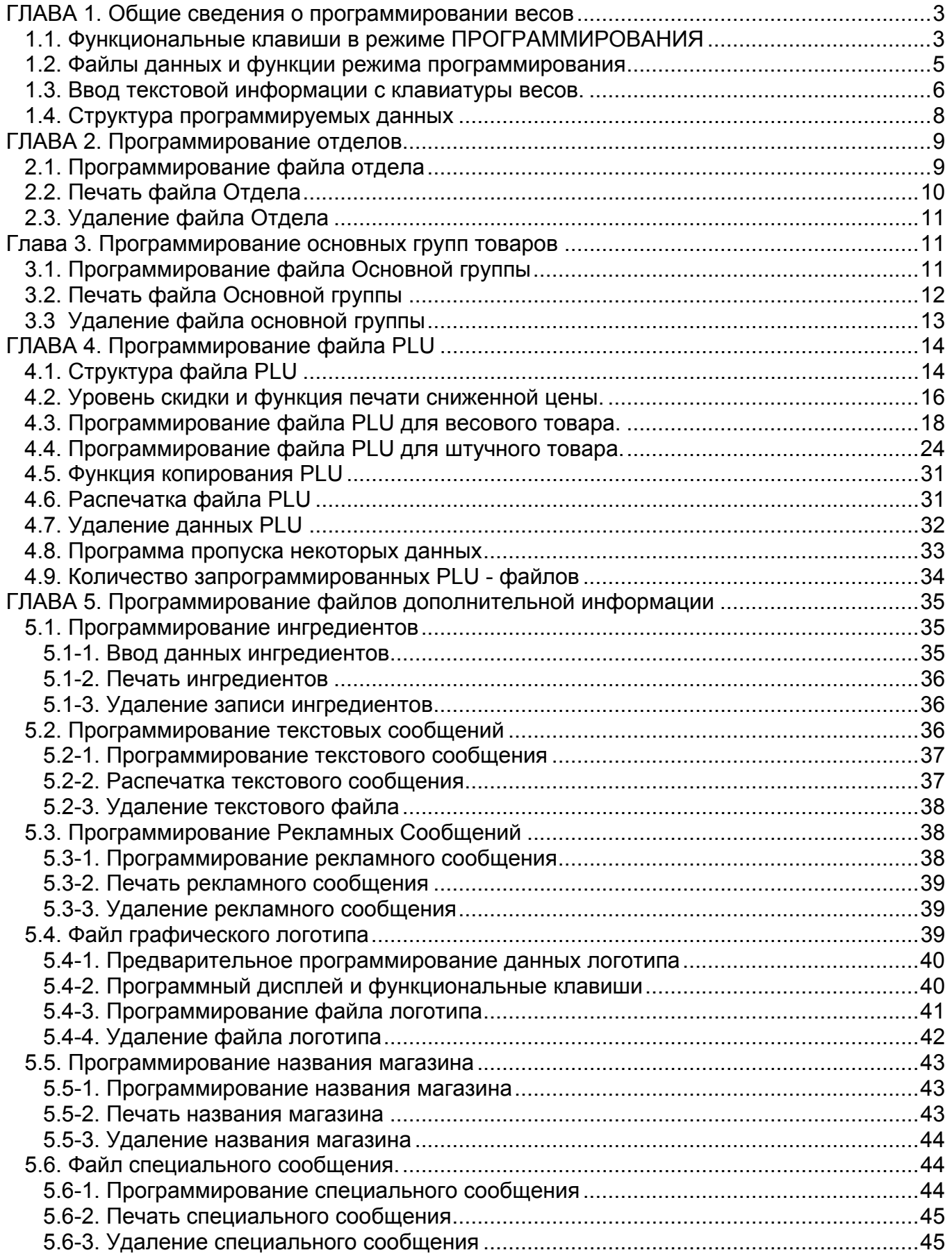

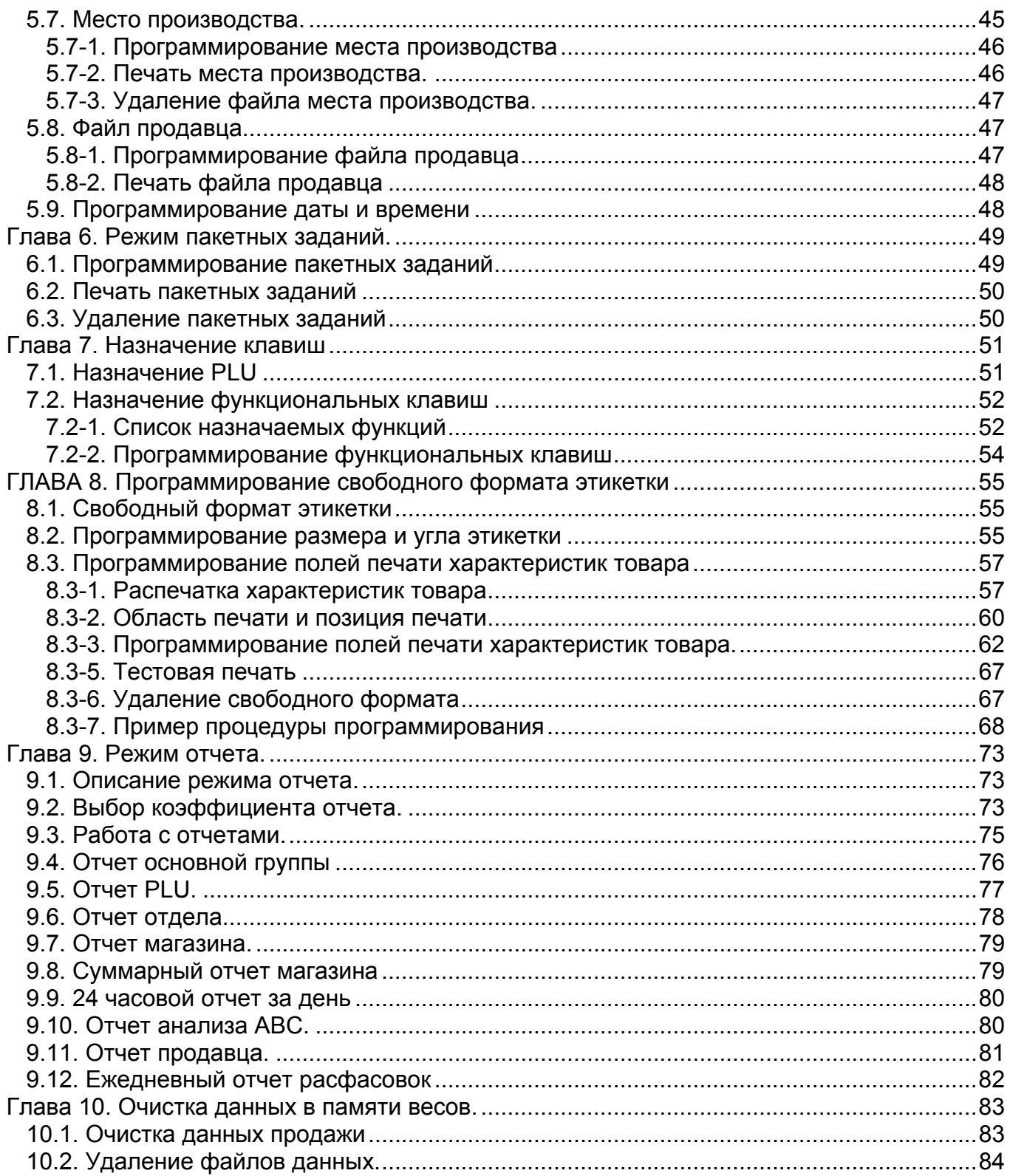

This is a "Table of Contents preview" for quality assurance

The full manual can be purchased from our store: https://the-checkout-tech.com/manuals/Digi/SM-300 programming RUSSIAN manual.htm

And our free Online Keysheet maker: https://the-checkout-tech.com/Cash-Register-Keysheet-Creator/

HTTPS://THE-CHECKOUT-TECH.COM